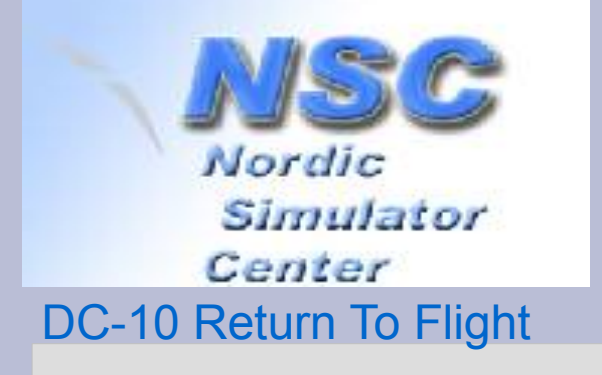

**FS-Weekend, Aviodrome Lelystad 5 November 2011**

### Rebuilding a real Flight Simulator

*An overview of 3 years work contributing to the Norwegian DC-10*

#### **Geert Rolf**

Tehuis voor Bejaarde Computers, Private museum for IT heritage, Winssen, Nederland

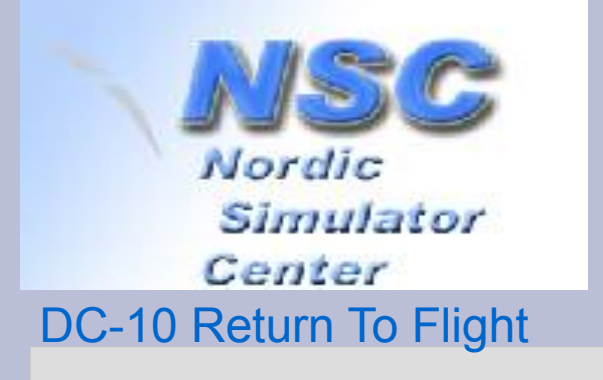

### **This is all about...**

- A real Flight Simulator: **Link Miles DC-10 Level B Simulator**
- Delivered to Continental Airlines in 1977. by Link-Miles Ltd, a division of SINGER Simulation Products in Lancing-Sussex, UK
- Donated for free to a group of Norwegian flightsimmers for serious hobby in 2004.

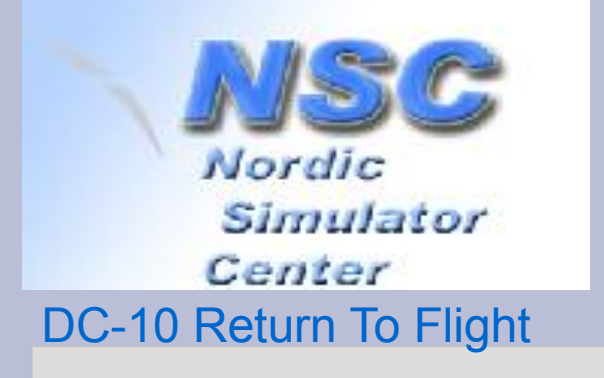

### **This Talk**

- history of Return To Flight 2004 2011
	- what happened in 2004 2007?
	- an overview of our contribution to this project
		- rebuilding computer config (2008 / 2009)
		- replacing Night Vision System (2010 / 2011)
	- more details about the new Visual System: link between old stuff and MS Flight Simulator
		- printed article with more details available for you
	- two fragments of video for a good impression.

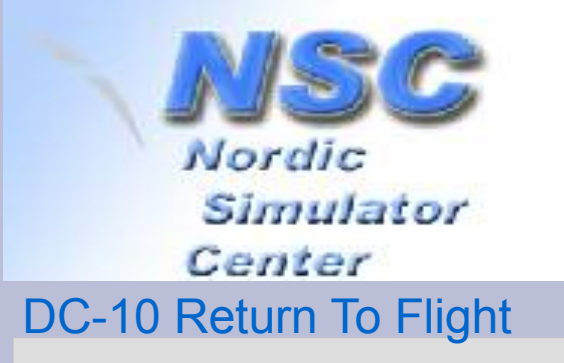

### **1977: installed at CoAir training facility (LA)**

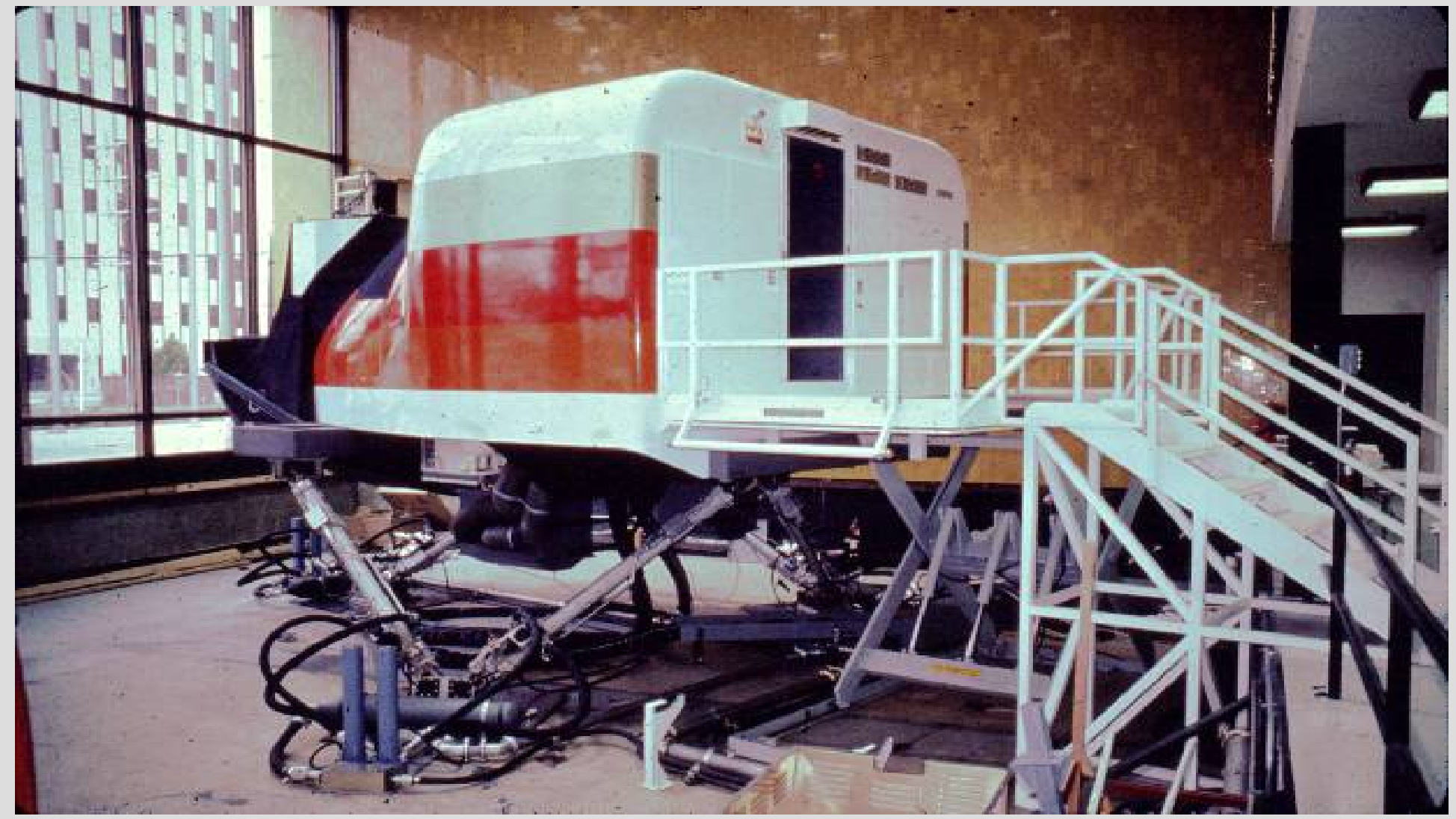

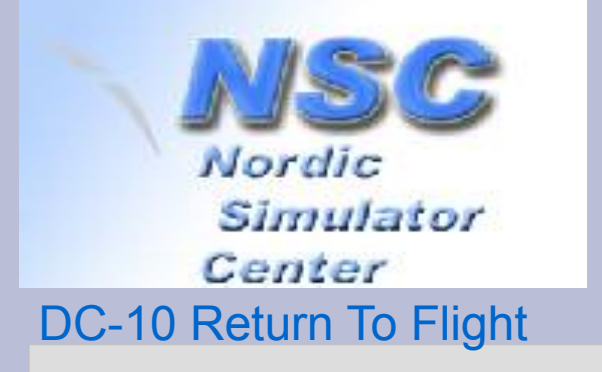

### **What happened? 2004**

- Continental Airlines offered the sim for free.
- Jan Fjeld formed group of people named *Nordic Simulator Center* and took the challenge.
- Cooperation with SVS school, aviation department: providing location.
- 12 tons of hardware shipped to Oslo.
- Trucked to Lillestrøm during the night escorted by police.

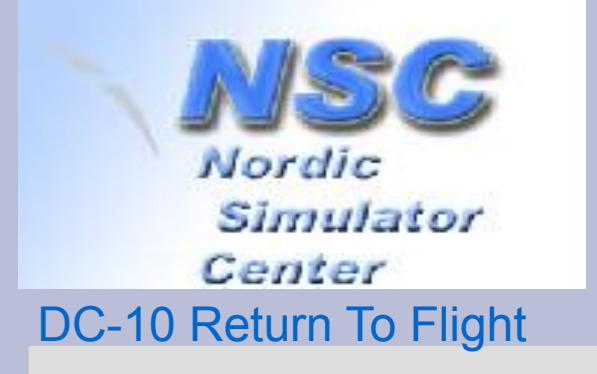

### **What happened? 2004 – 2011**

- Rebuilding done by group of devoted people
	- Jacking up at level 6DOF motion disabled
	- Recabling, reinstalling racks of equipment
	- Supply 110V power 50Hz; not 60Hz
	- Testing and Troubleshooting
	- Replacing two out of three computers
	- Intensive debugging: cables, modules.
- Returned to flight (fall 2009)
	- Night Vision System INOP.
	- Flying blind: IFR and Autopilot/Autoland
- Daylight Vision System (2010/2011)
	- Base development in 2010
	- Fine-tuning and adapting
	- Spin-off: new airports & navdata defined in old Sim.

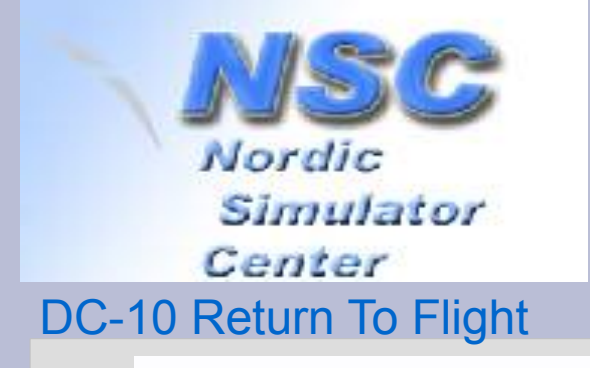

#### **2004: arrived at port of Oslo**

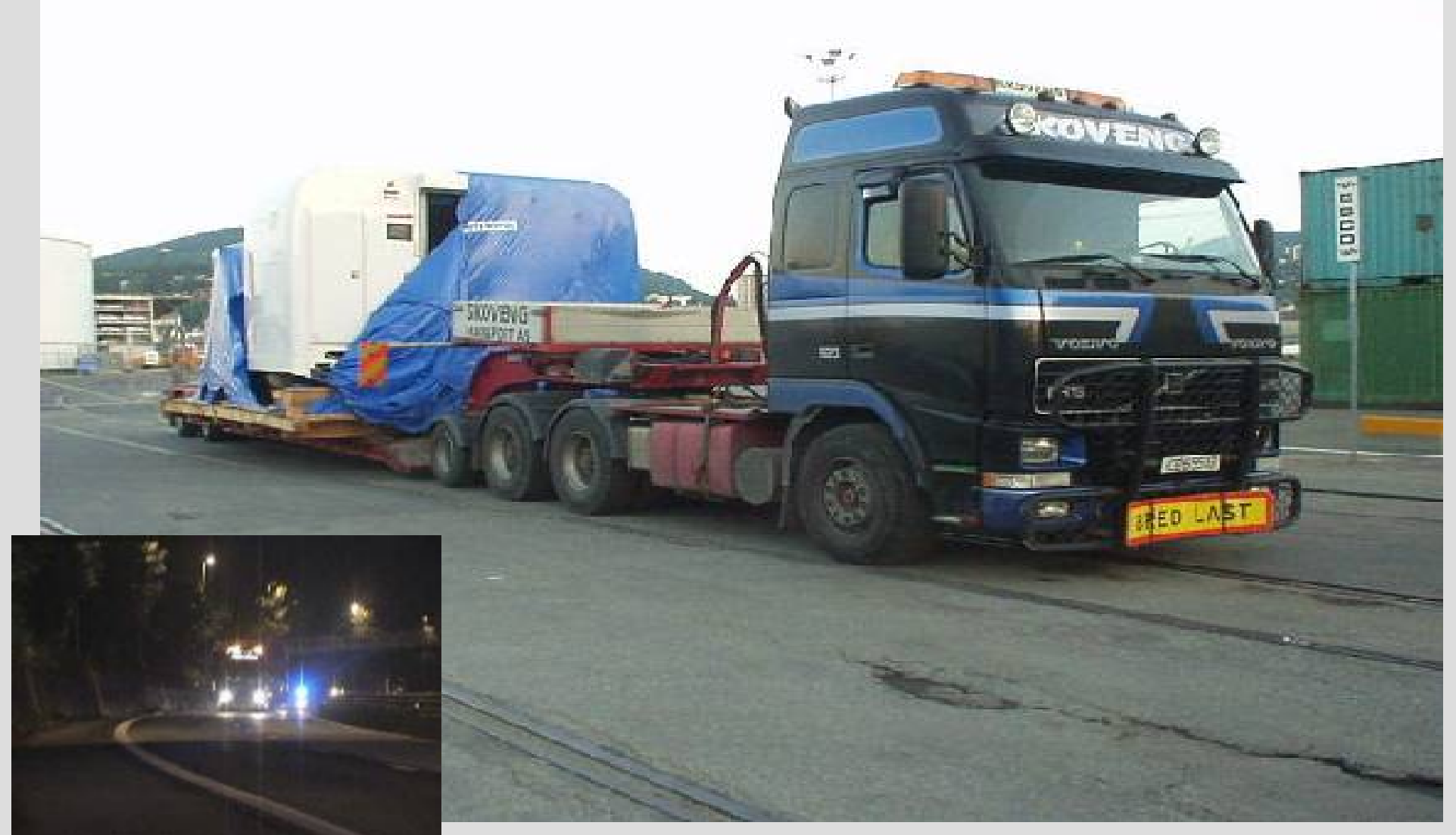

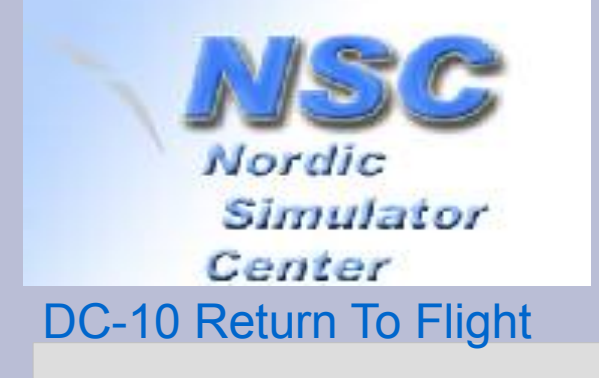

#### **2004: hoisting**

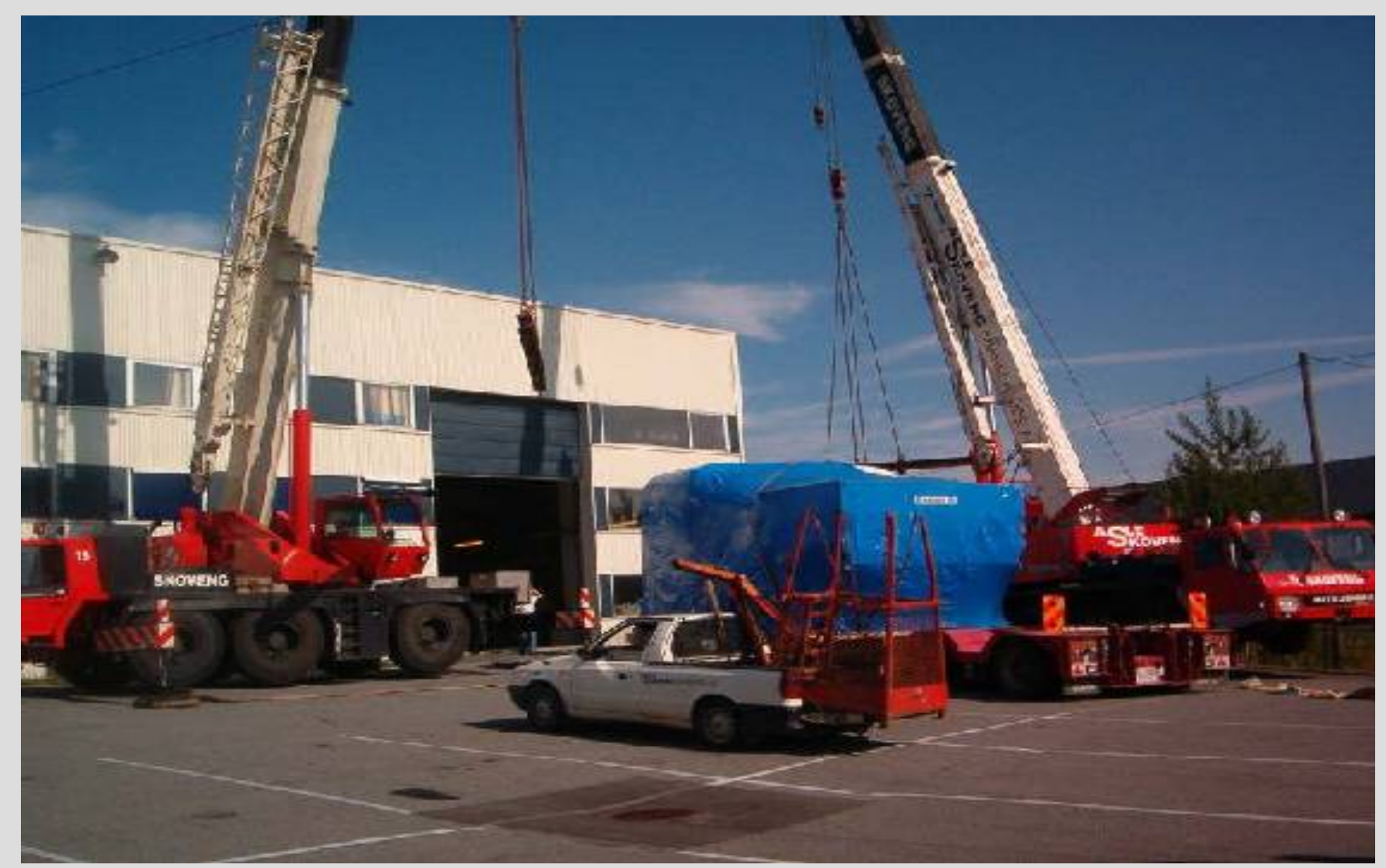

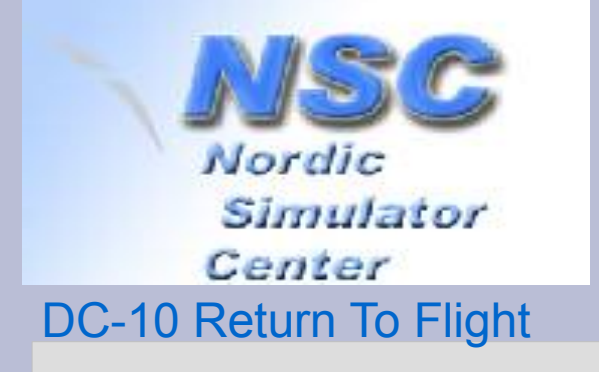

#### **2004: does it fit?**

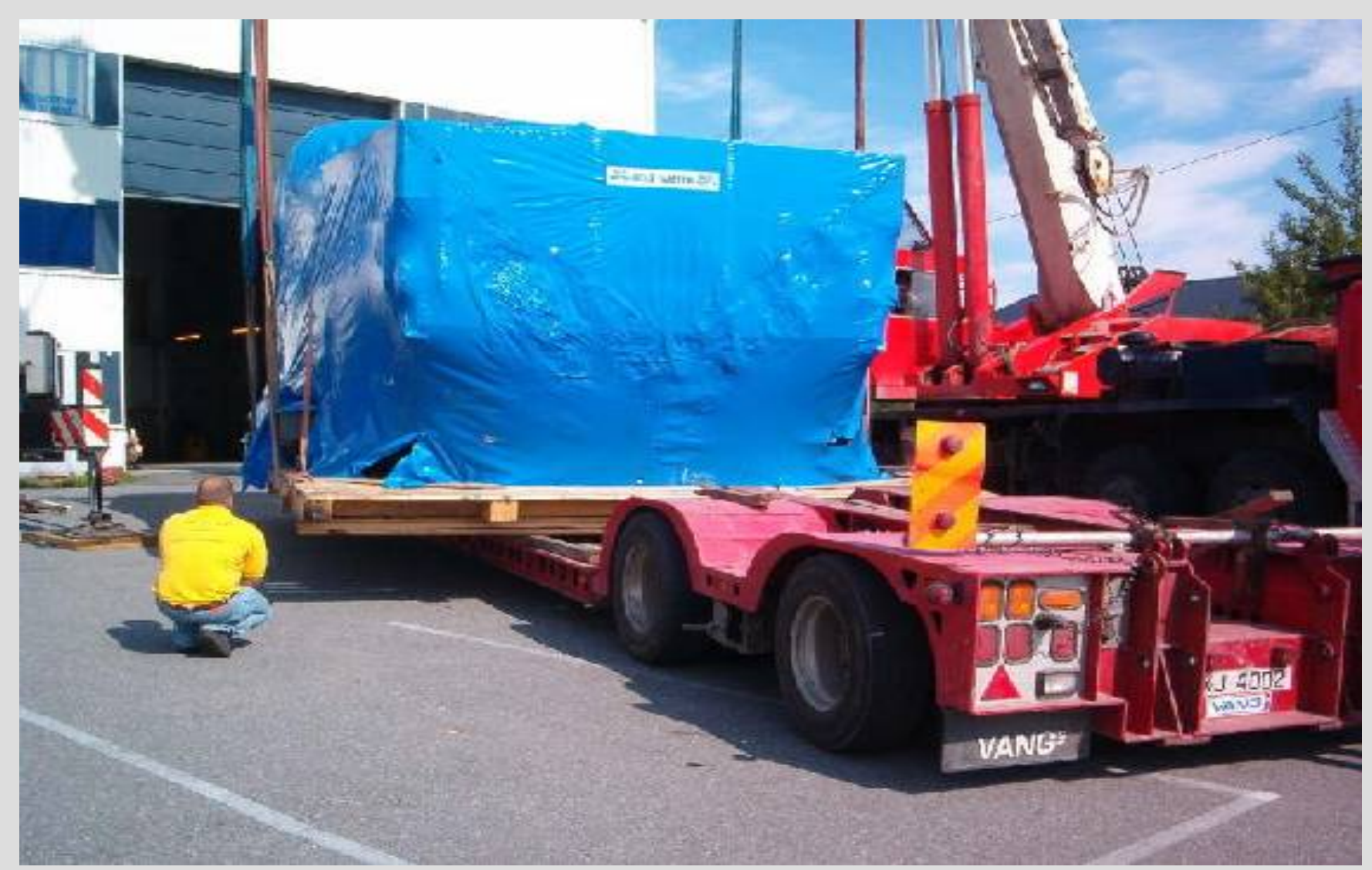

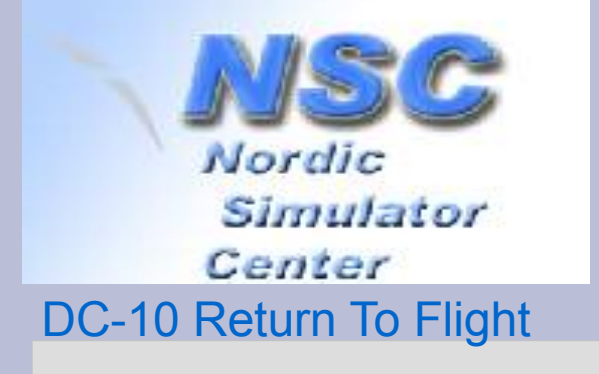

### **2004: jacking up**

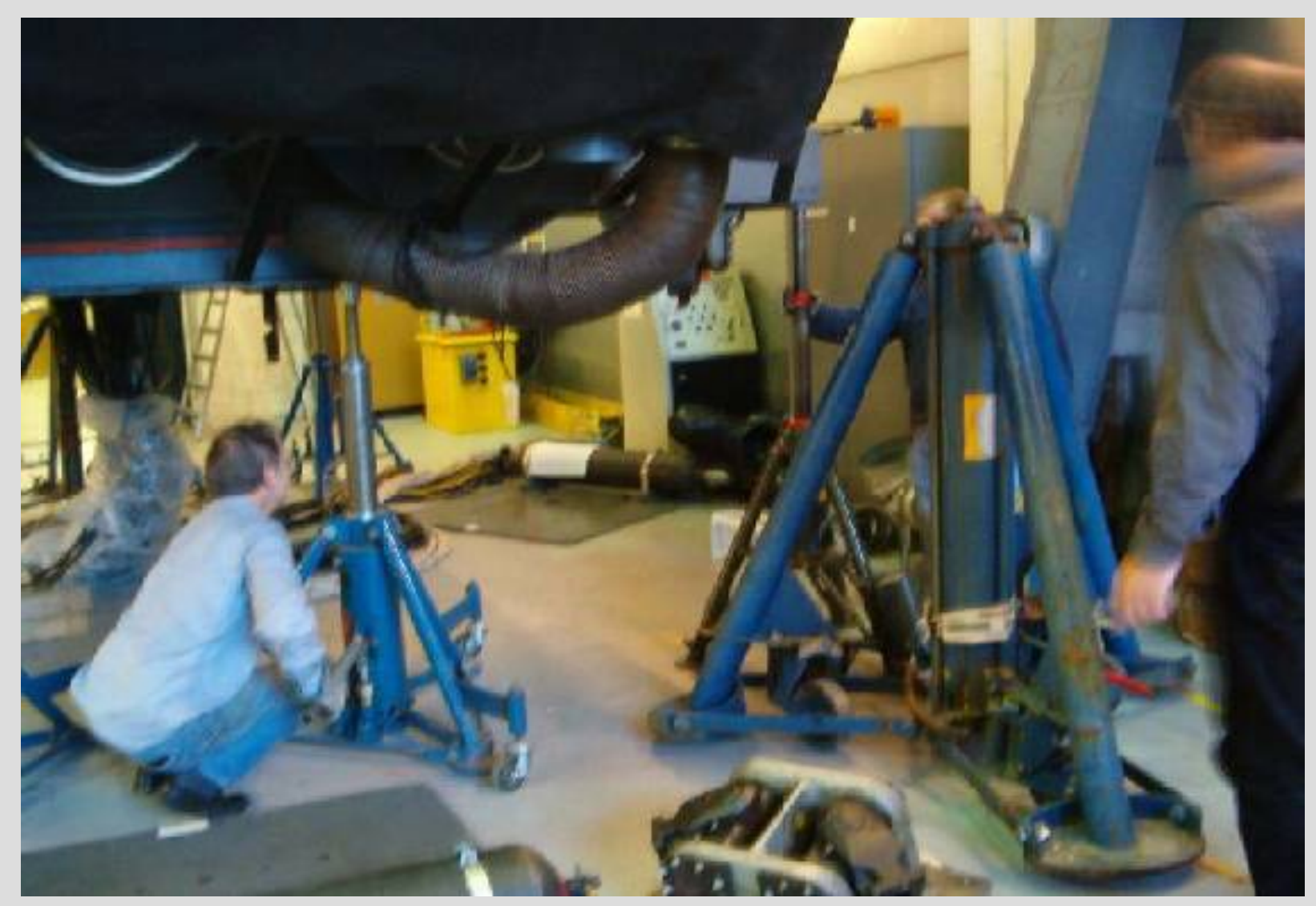

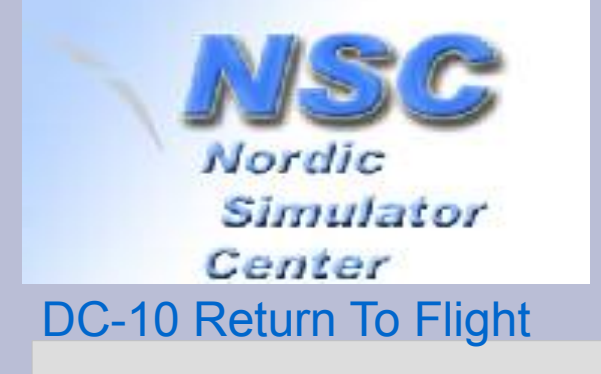

#### **2005/6: cabling...**

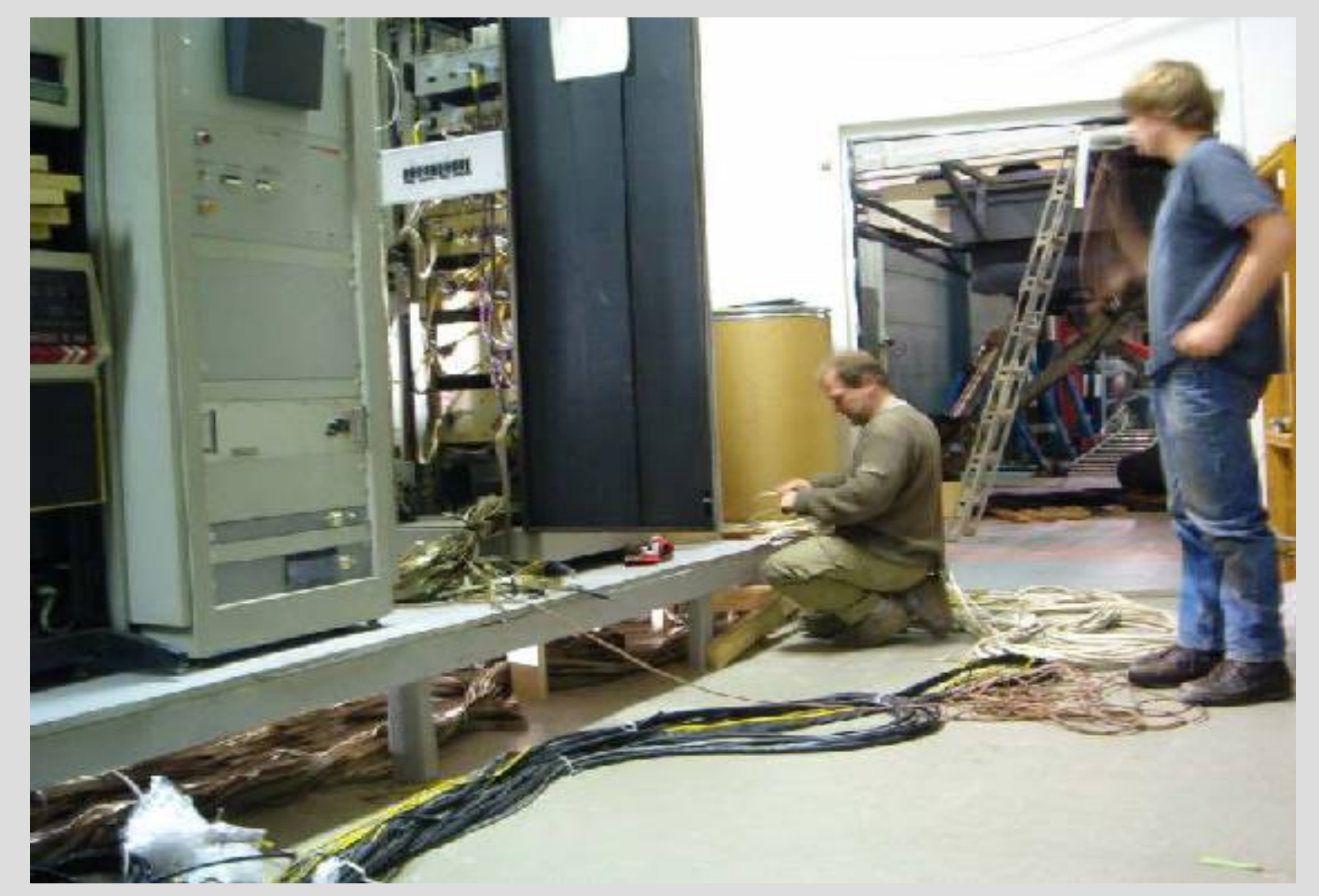

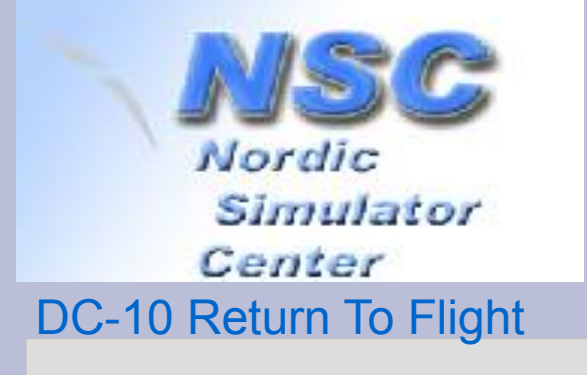

### **2005/6: … by the book**

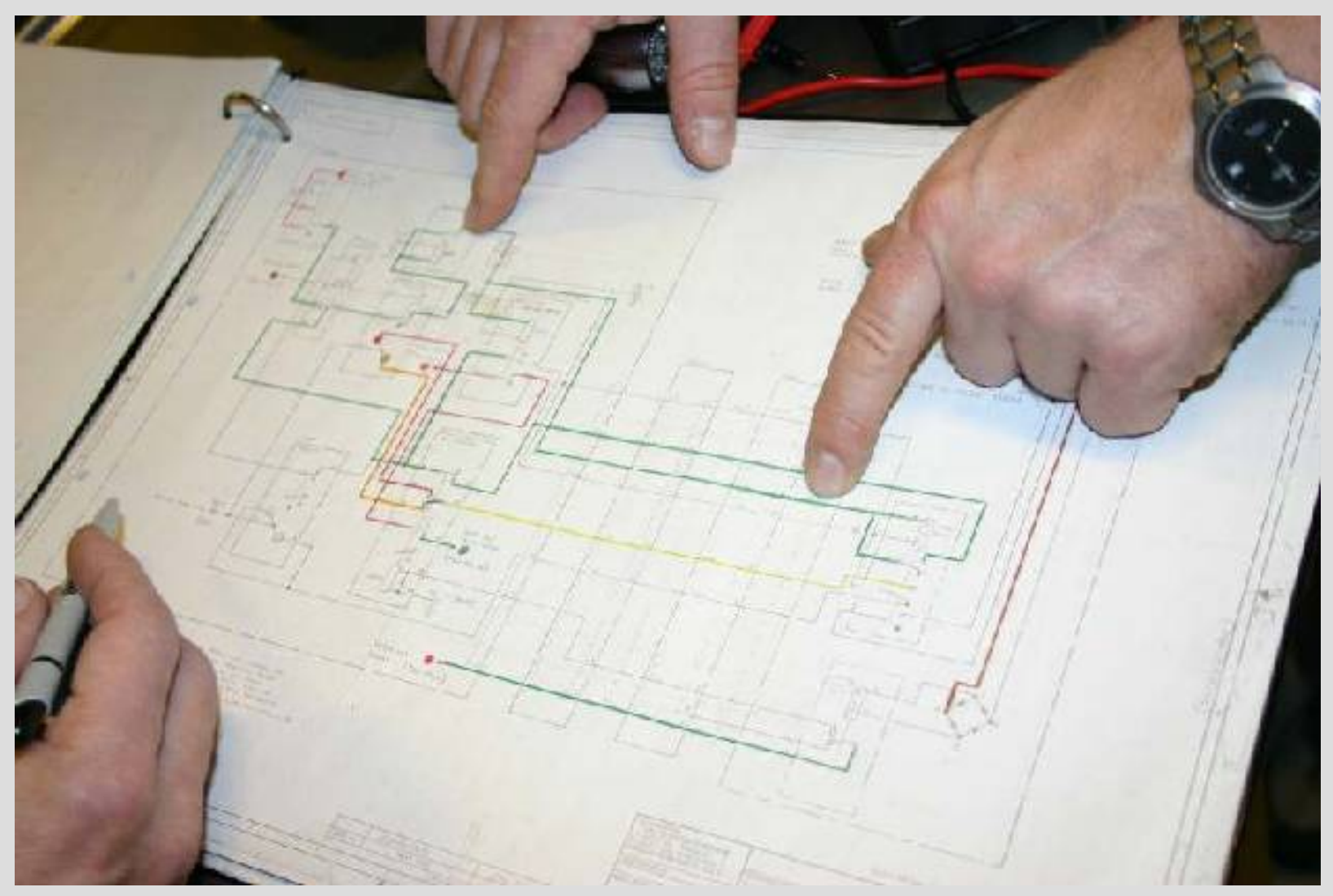

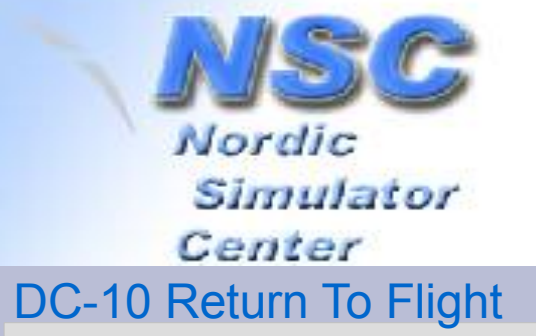

#### **2005/6: and more cabling**

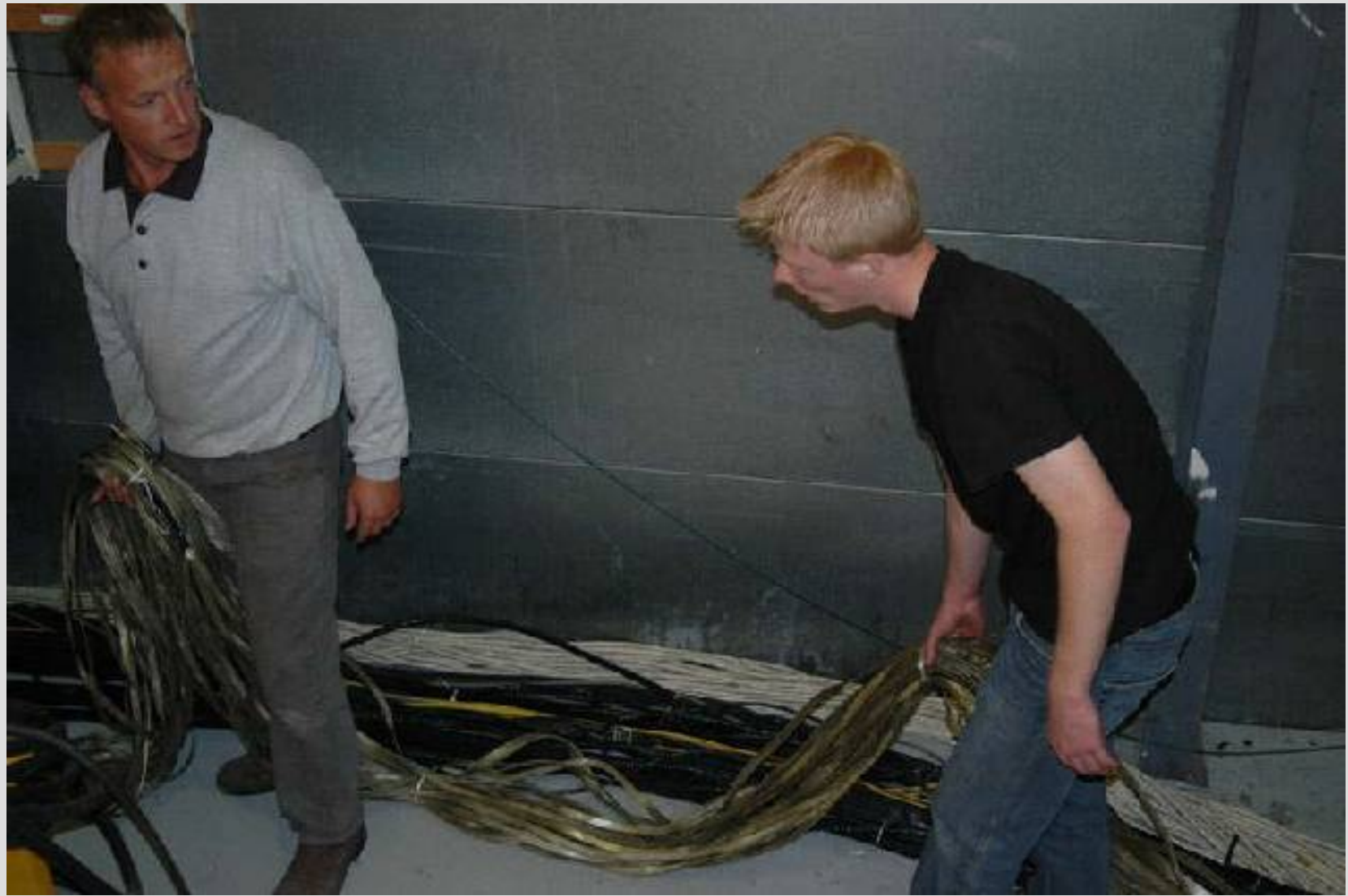

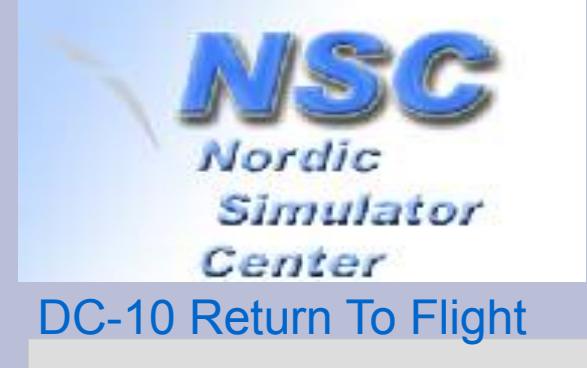

#### **Three old PDP-11s** *show-stoppers!!*

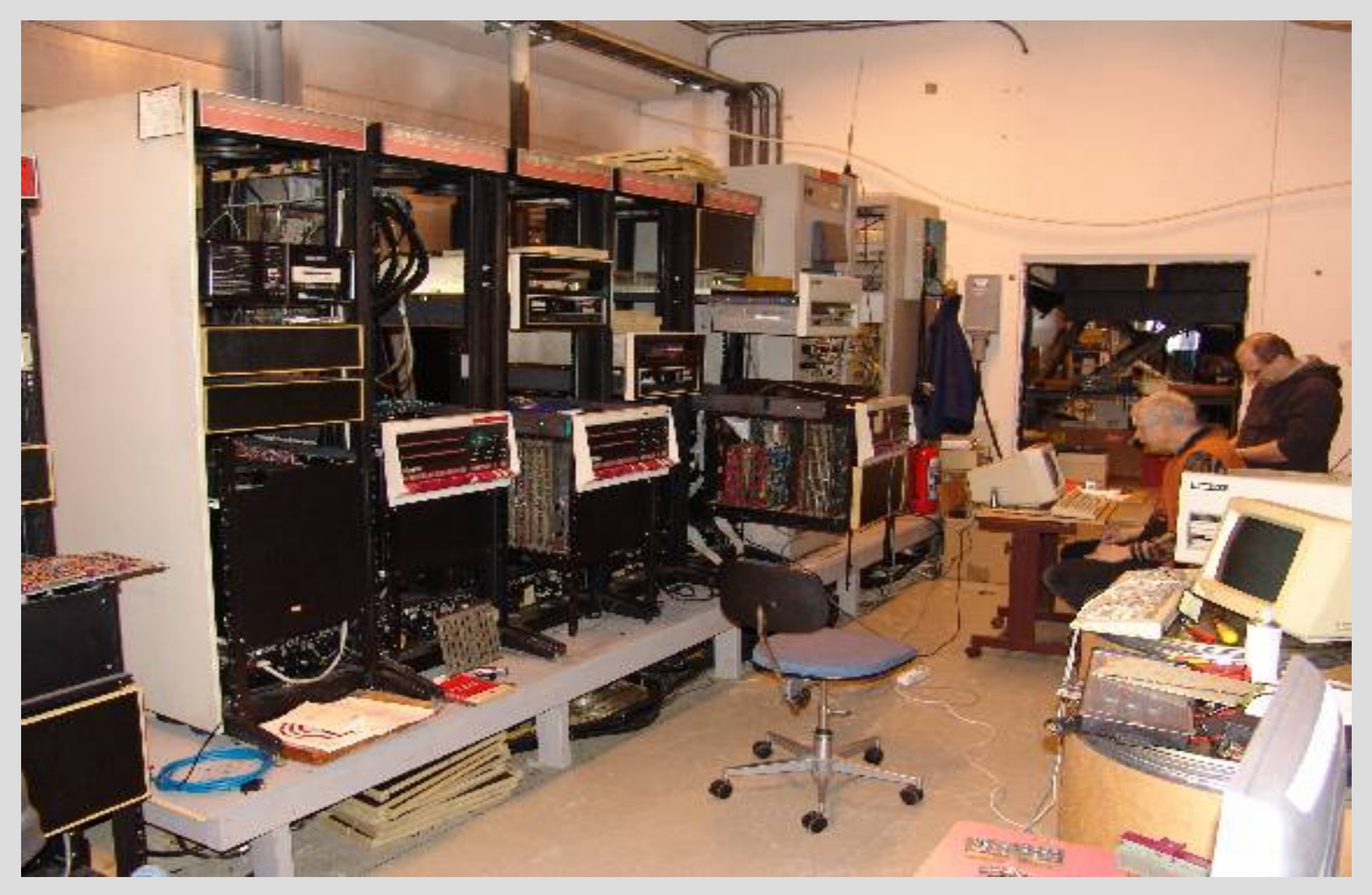

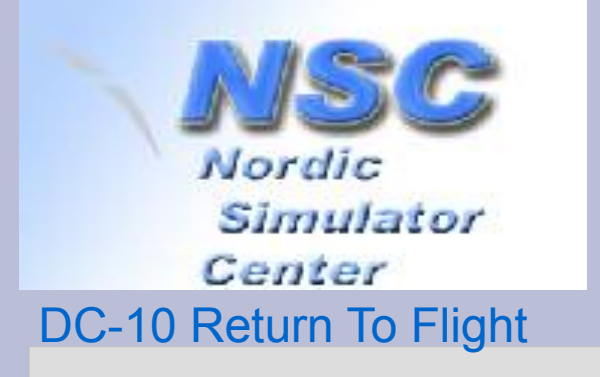

### **What happened? 2008 – 2009**

- First contact december 2007: we have lot of |d|i|g|i|t|a|l| PDP-11 know-how.
- 1<sup>st</sup> visit january 2008:
	- Insufficient spare parts to get three "*oldies"* alive.
	- CPU-A extremely timing sensitive (cable length).
		- Expansion rack, two graphic units and a busrepeater.
- Plan B
	- Replace CPU-A and -C by PDP 11/44: small box with large capacity PDP-11, easier to maintain.

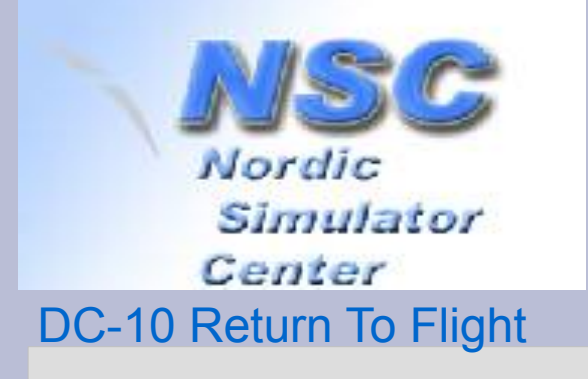

#### **CPU-A and CPU-B run the Sim** original config

• 32 Kbyte memory in **CPU-B shared by CPU-A.**

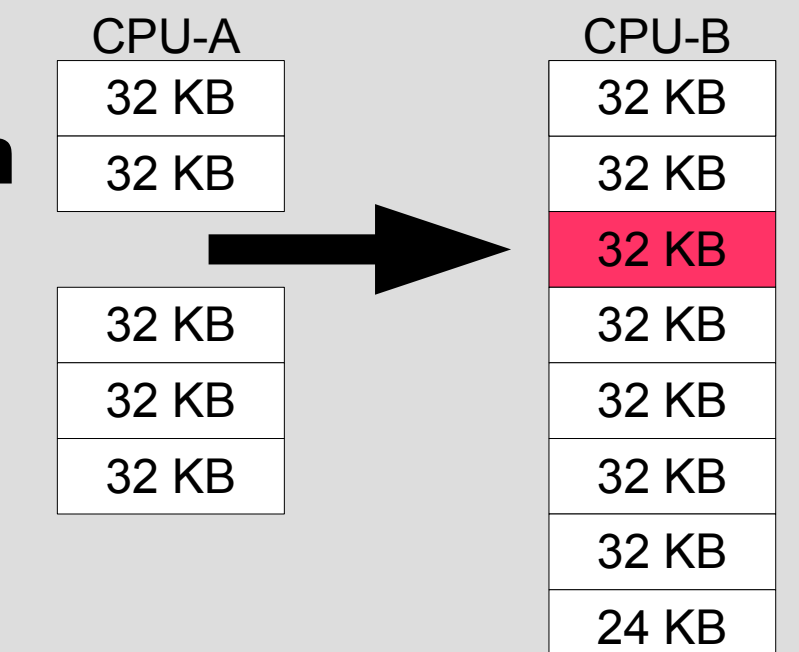

- **CPU-A does the I/O with the Simulator**
- **CPU-B does most of the number crunching**

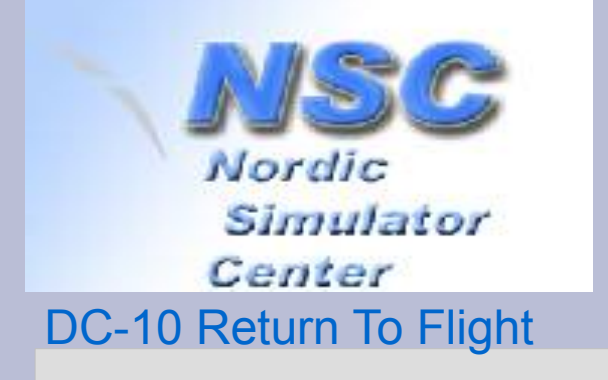

#### **Plan B replacing CPU-A by model 11/44**

- Old style 18 bit bus is external side of UBI in "*new style"* CPU-A.
- I/O from "Linkage", done by HiSpeed Parrallel is kept local on the 18 bit bus by special setting of UBI.
- Required 15 changes in software: setting memory management hardware.

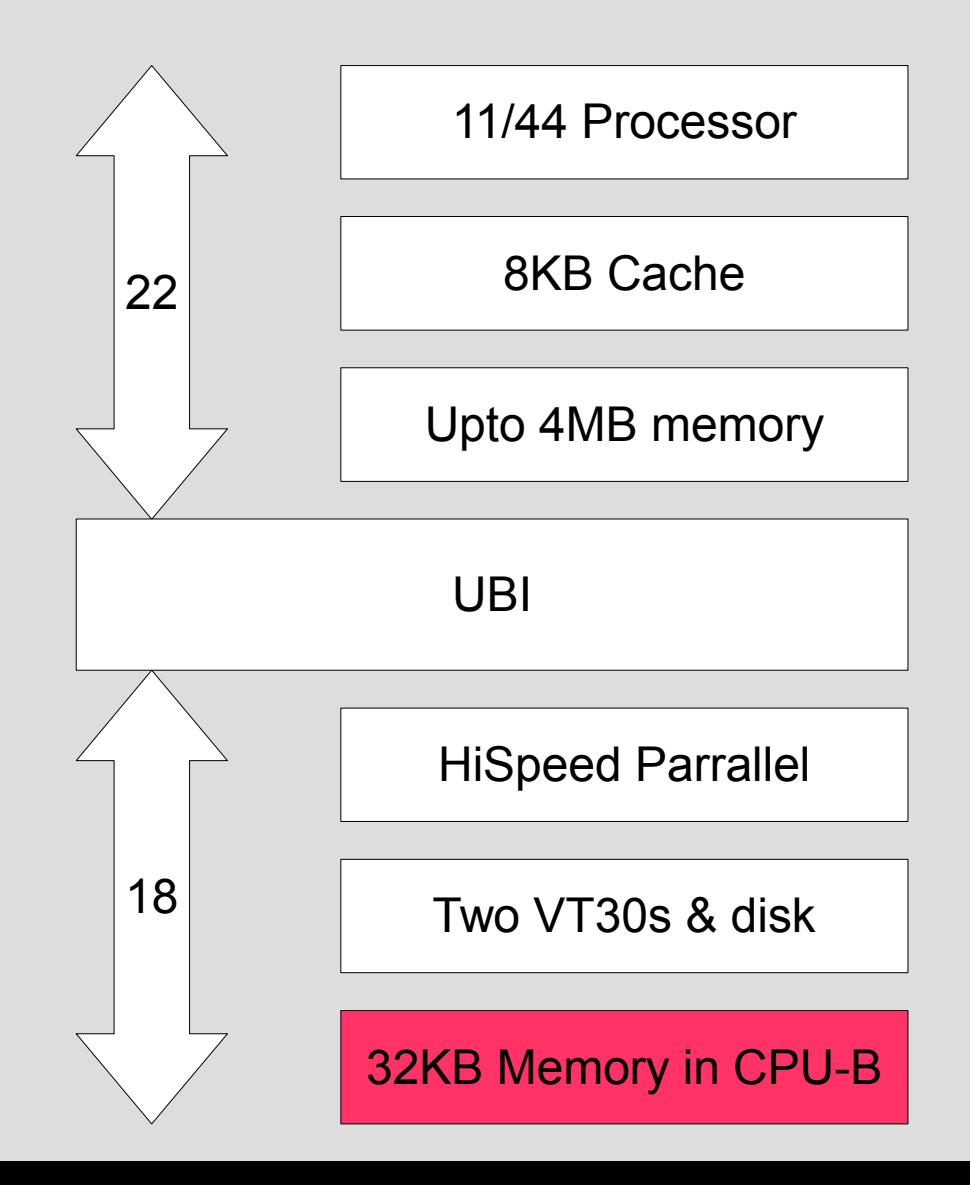

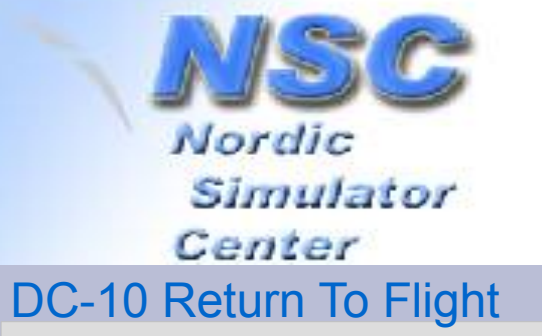

#### **Fastbus Memory in B (dual port: shared with CPU-A)**

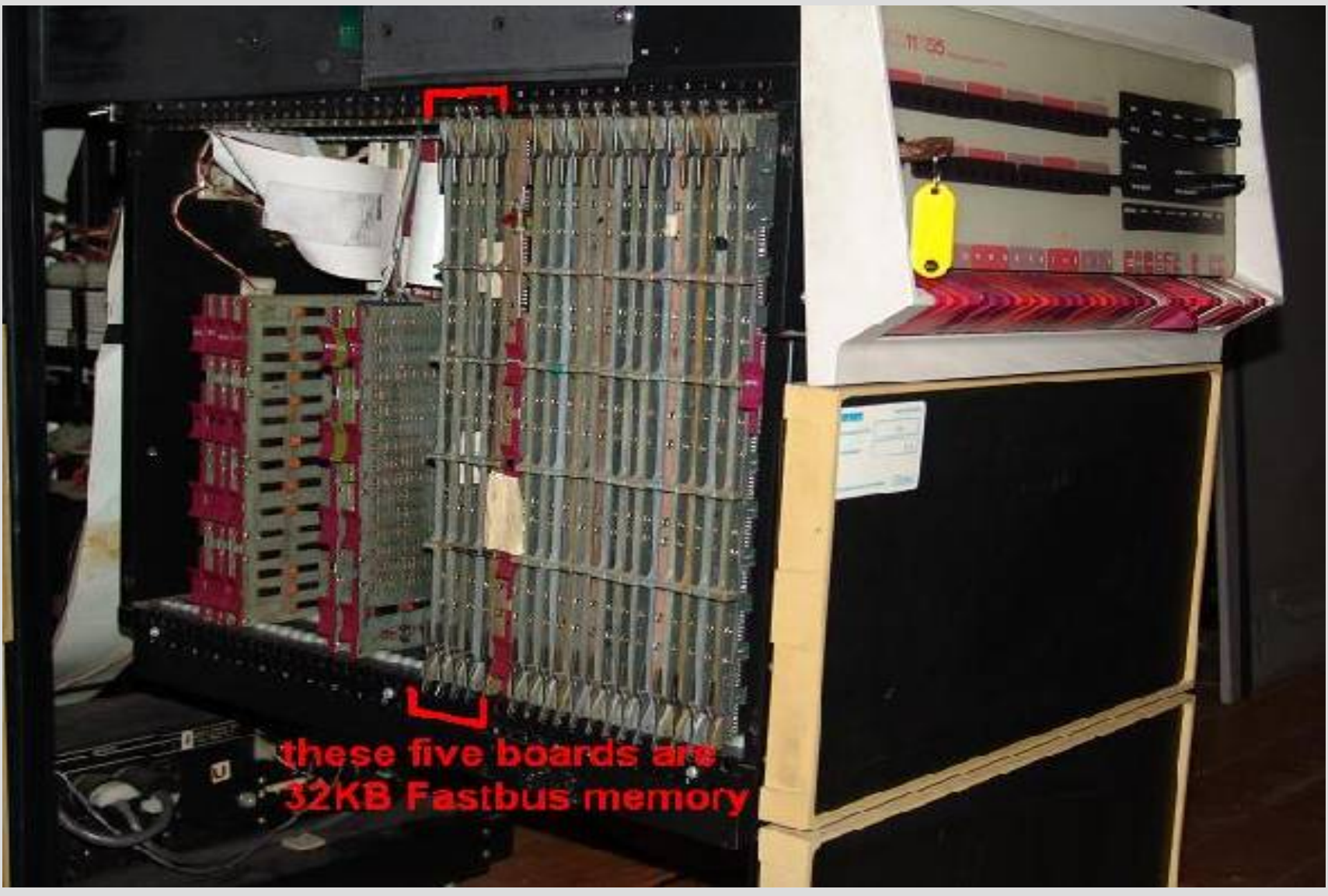

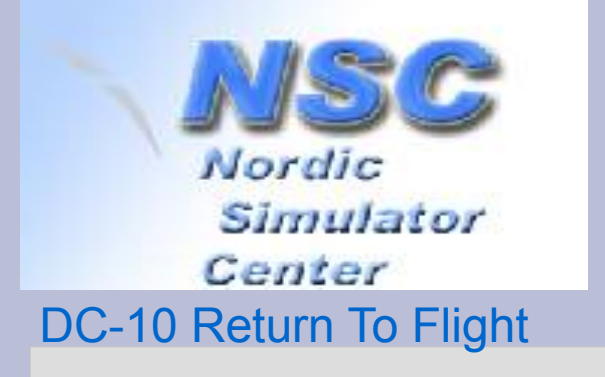

## **What is Linkage?**

- A modular set of hardware to interface everything in the cockpit to a fast I/O interface.
	- One mastercontroller connected to CPU-A
	- Own bus with three subcontrollers
	- A large set of various types of interfaces:
		- Analogue in/out: low and high voltage
		- Digital in/out
- Config depends on cockpit/aircraft type
- I/O is done 20 times per second

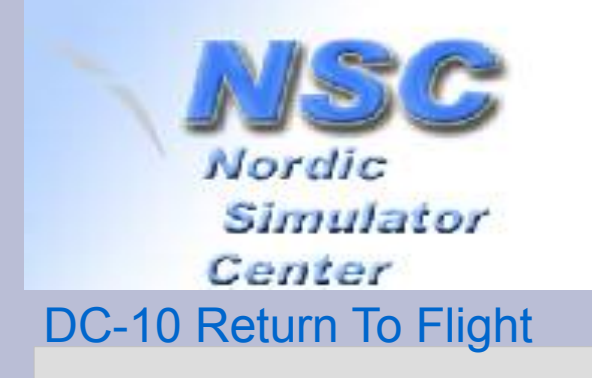

### **Where does Linkage I/O end?**

- In Shared Memory: – Digital IN *288 bytes* – Digital OUT *320 bytes* – Analogue IN *288 bytes* – Analogue OUT *760 bytes* XTALK *(crosstalk)* Linkage I/O
	- *total of 1656 bytes*

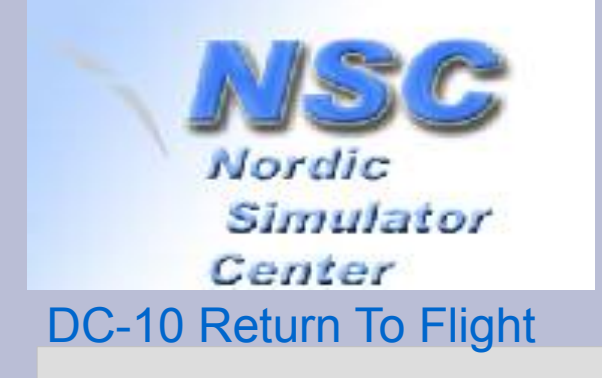

## **What's in XTALK?**

All global variables for all software modules.

- Module "Engines" (EN): fuelflow triggered by throttles.
- Module "Fuel" (SF): contents of tanks decreased by fuelflow. Outgoing data to fuel indicators.

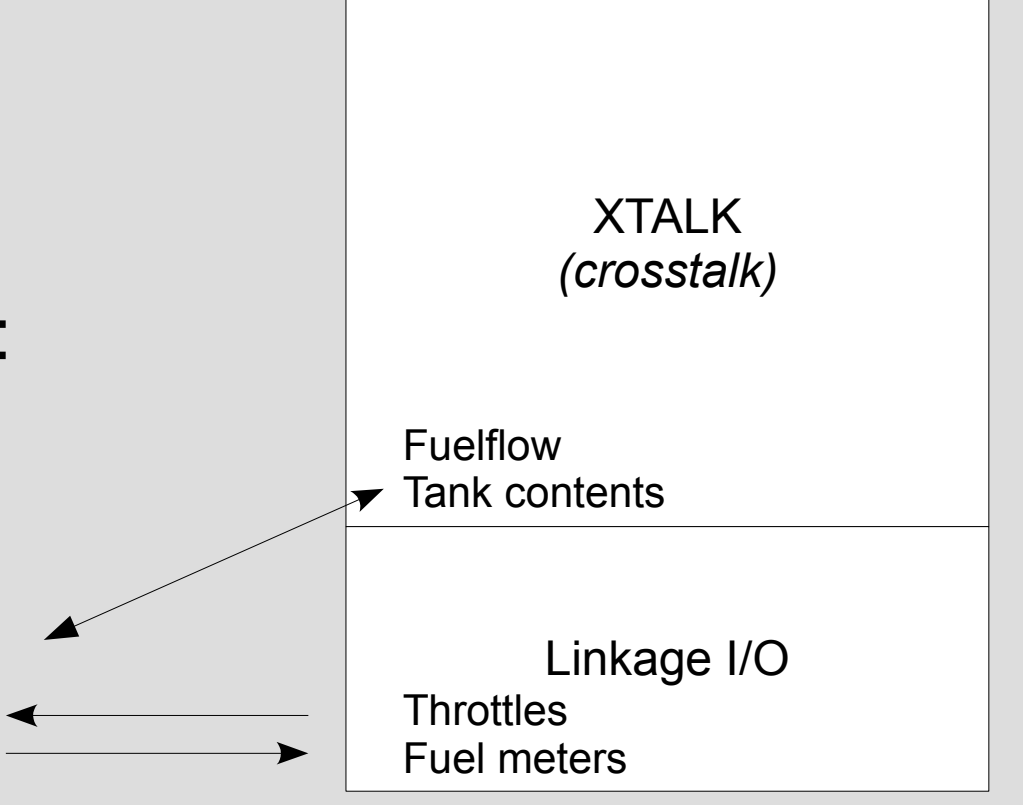

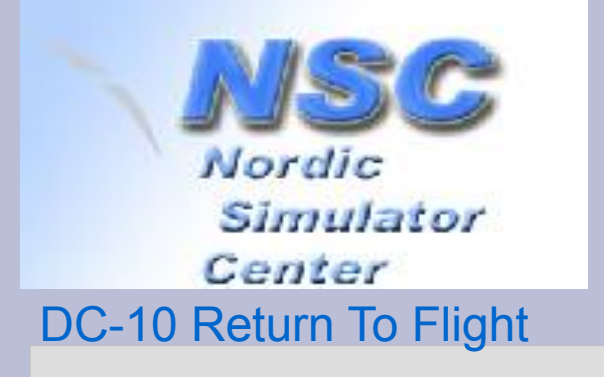

### **What happened? 2008 – 2009**

- 2008
	- July: shipping "new" hardware.
	- October: installed and tested. FastBus memory taken home for testing and repair at chip level.
	- Still no signs of life at flight deck.
- 2009
	- April: circuit breaker test shows Linkage is alive: sequence of lights lit at flight deck.
	- June: ground loop diagnosed and repaired.
	- Fastbus Memory (two sets) installed:
		- one set is shared with CPU-A.
		- one more set to boost math routines used local.
			- at first: failed to get second set working.

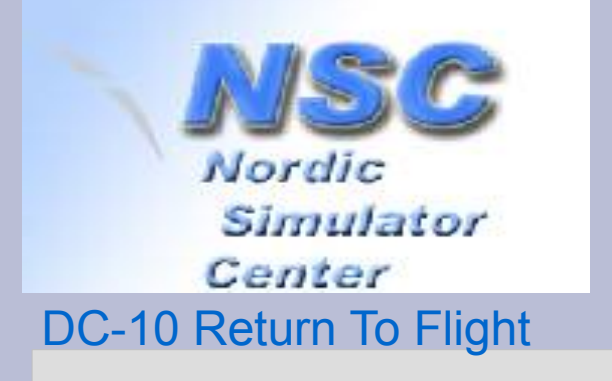

# **Final preflight...**

- Runs for 30 seconds: ends in "*CPU LATE"*  error message.
	- Suspected CPU-A but discussion with former Link Miles employee pointed at CPU-B.
	- Did a software workaround for B being late.
		- Missing 2<sup>nd</sup> set FB mem (the Math booster) caused CPU-B being late: missing one cycle out of 20.
- *August 20: first "flight" of 35 minutes*.
	- Night Vision System: INOP
	- Flying blind on instruments!
- Getting stable later on by continued debugging.

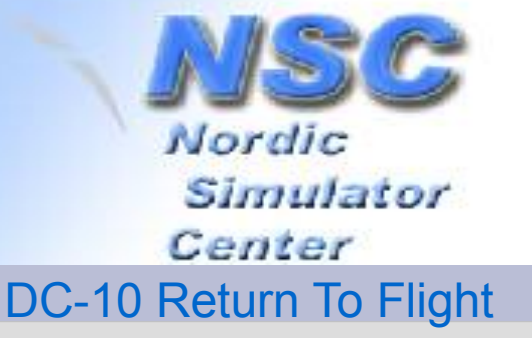

#### **Debugging PDP-11 diagnostic module and scope**

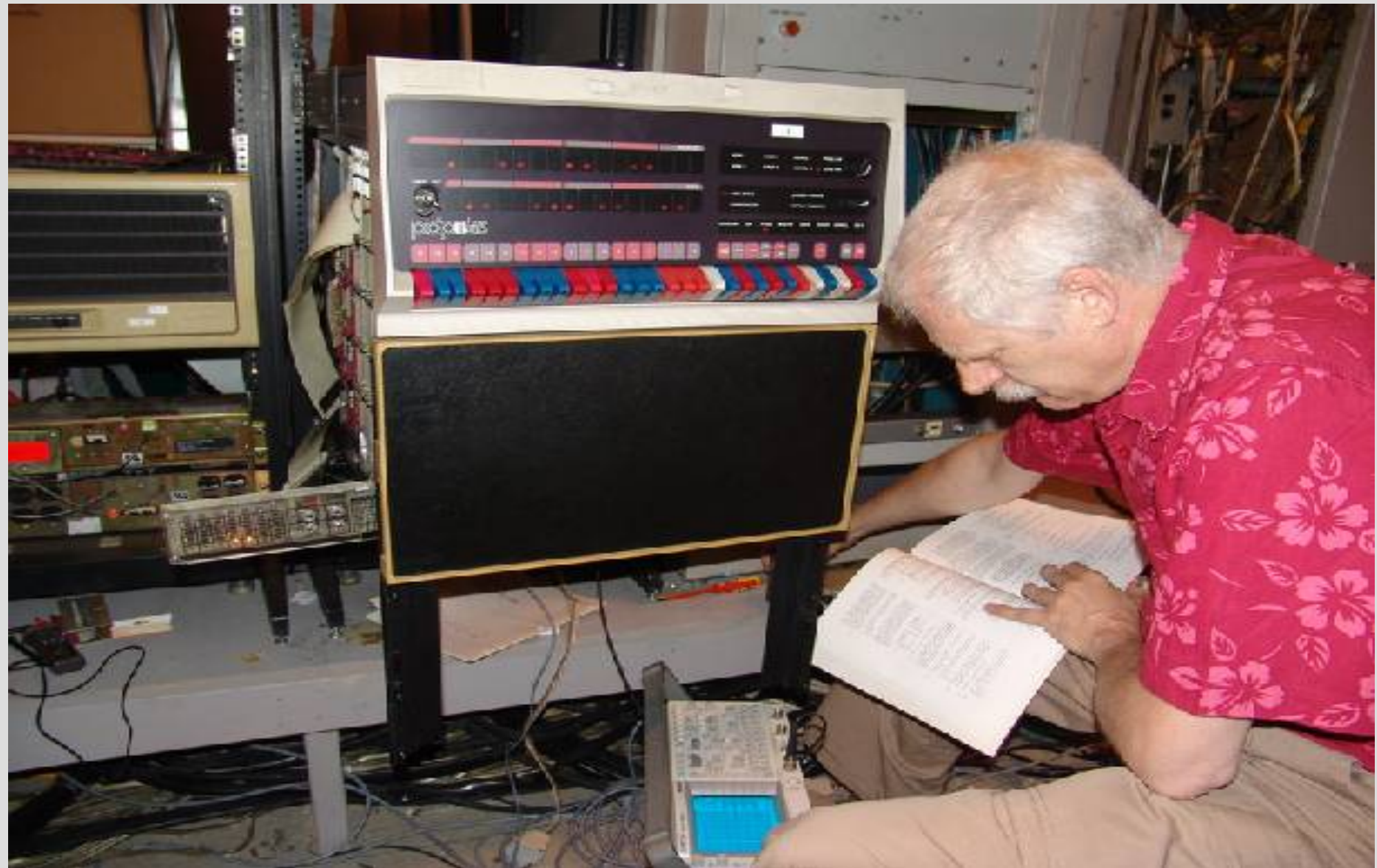

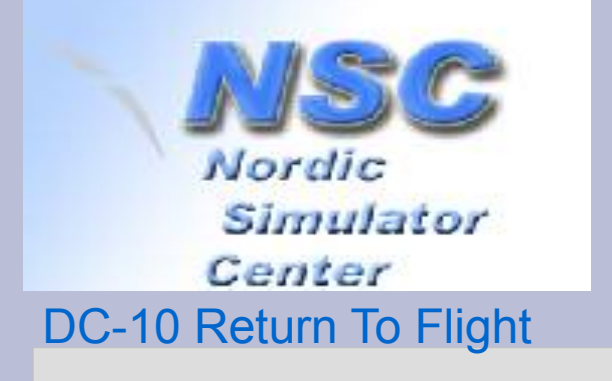

## **Video fragment #1**

- Shows site at SVS school, aviation department.
- Computer configuration: the two noisy boxes with white frontpanels are the "new" PDP-11/44s.
- APU startup at Flight Engineer panel
- Starting engine number 3

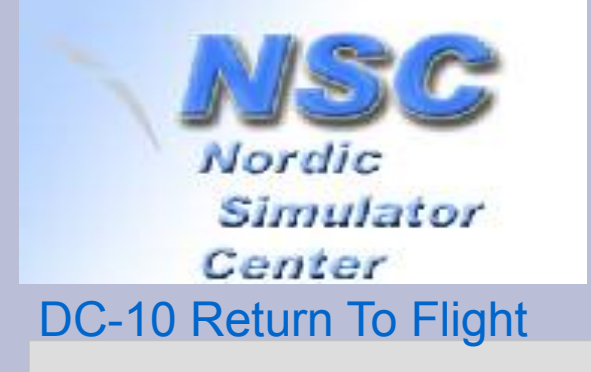

## **CPU-C: Night Vision System**

#### ● **CPU-C:**

- Low speed parallel I/F connected with CPU-A
- 64 byte messages received 20 times per second
- NVS hardware considered hard to repair and calibrate
- 
- *NVS beyond repair...*

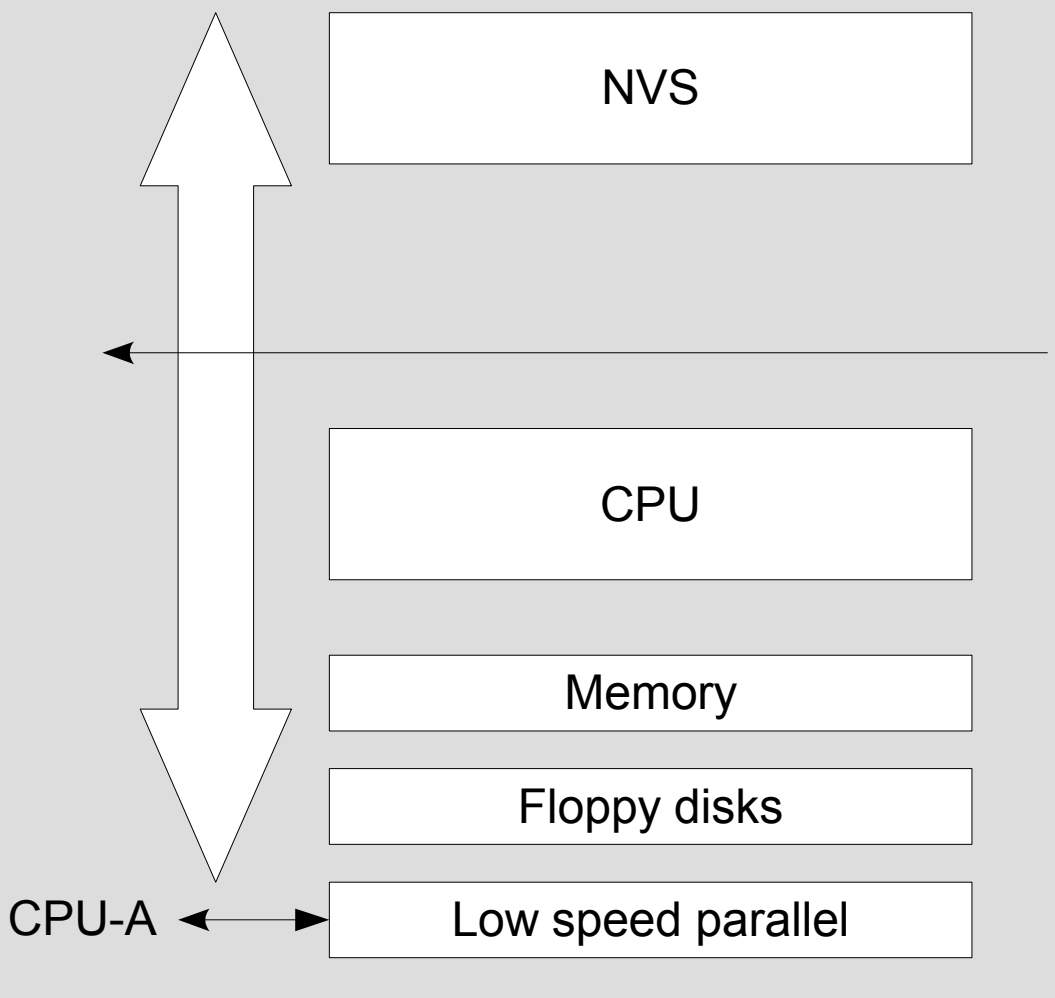

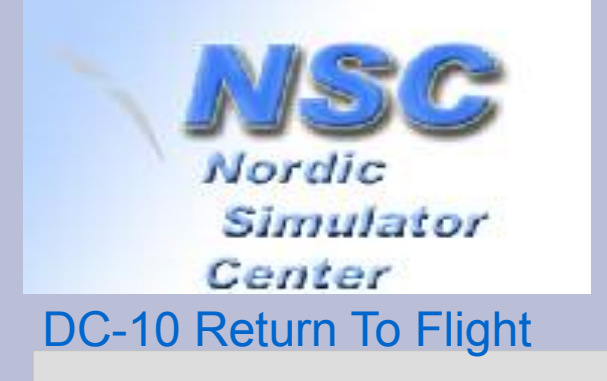

#### **Position Data 64 bytes, 20x / second**

- $\bullet$  X and Y coordinates:
	- From runway threshold
	- 24 bits,  $1/16^{th}$  foot = max 524288 feet
	- Range: -86Nm … +86Nm
- Z coordinate:
	- Feet AGL, silently converted to MSL at higher alt
	- $-$  24 bits, 1/16<sup>th</sup> foot
- Other data:
	- Speeds in X, Y, Z
	- Roll, pitch, yaw
	- Aircraft lights
	- Code of airport/runway
	- 16 bytes unused

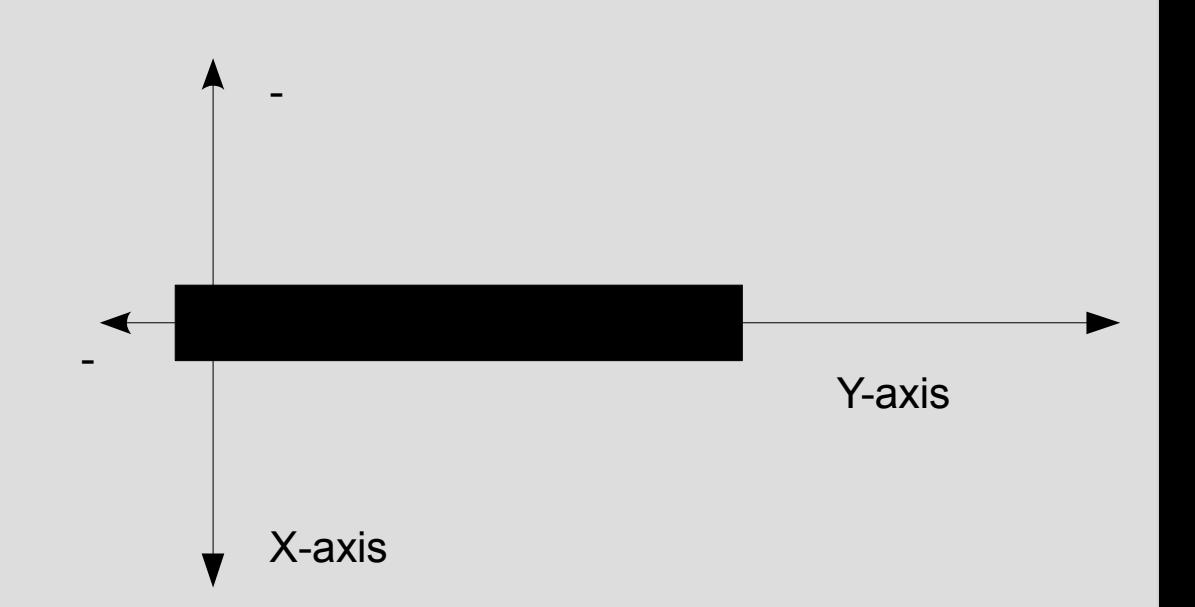

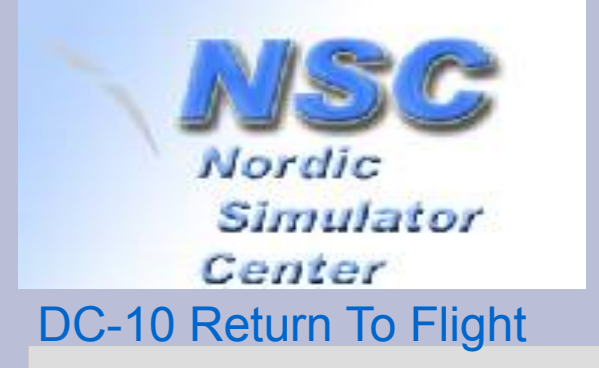

#### **DVS components**

- Add network card to CPU-C.
- Crelay: collect data (64bytes) and send it to FSdrive.
- FSdrive: convert to data format for MS-FS:
	- X and Y from feet distance converted to world coordinates Lon/Lat
	- Z adjusted for groundlevel
	- Pitch, Roll, Yaw
	- Aircraft lights
- LMview: receive position info and set MS-FS position. (LUA language supported by FSUIPC)

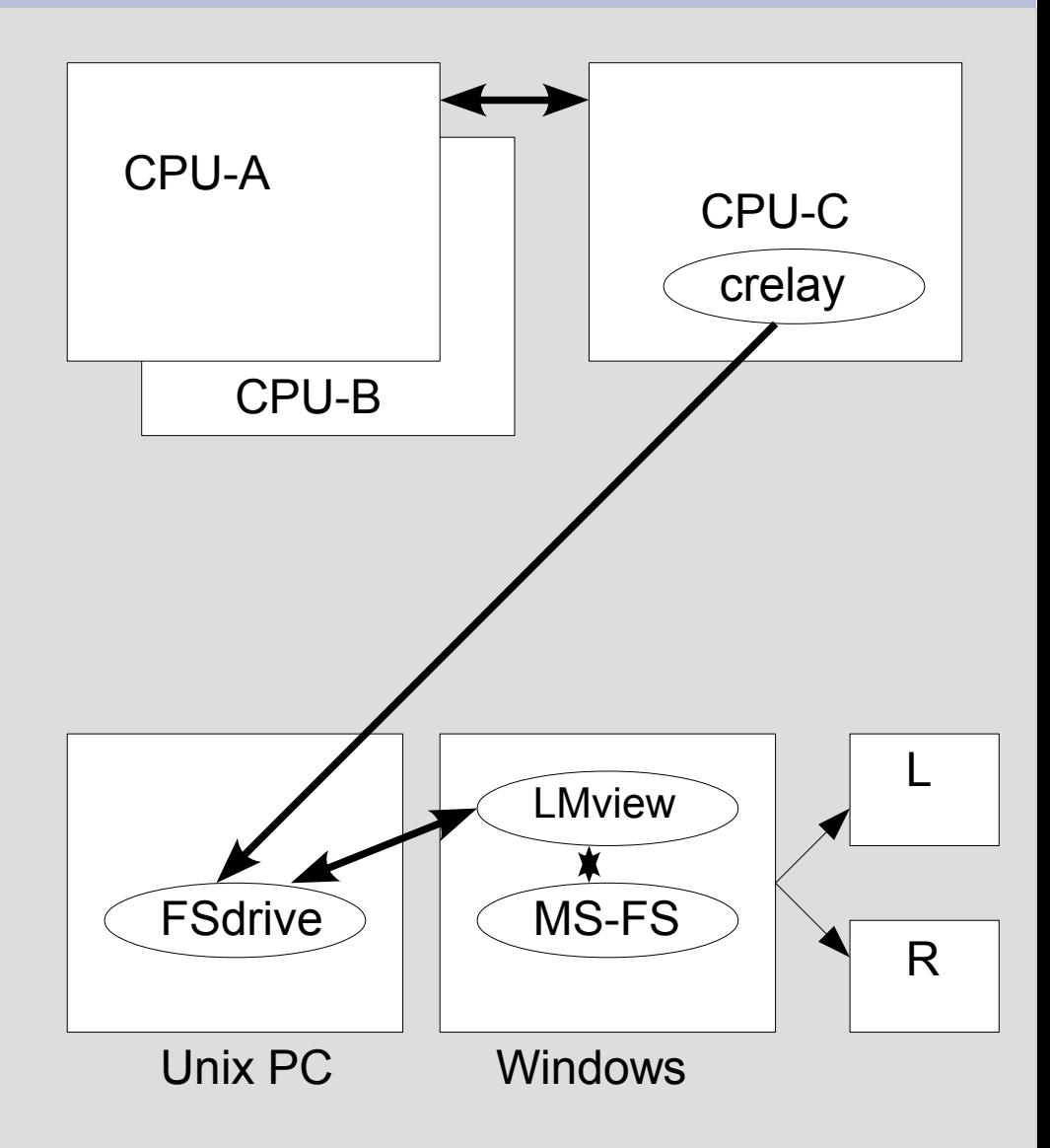

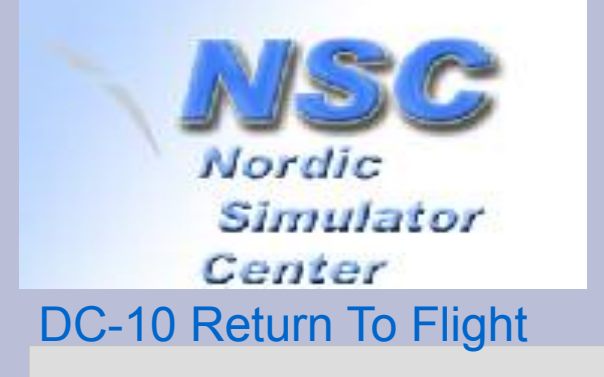

## **Remote Development**

- Cannot debug realtime applications over long distance (> 1000km).
	- Crelay developed by "simulating" CPU-A sending dummy test data over same hardware as in Norway. Testconfig: two PDPs in Winssen.
	- Flight data captured in Norway and replayed in Nederland for testing.
		- Houston circuit flown blindly early August 2010.
		- Able to replay three weeks later.
		- First experimental implementation a few days later.

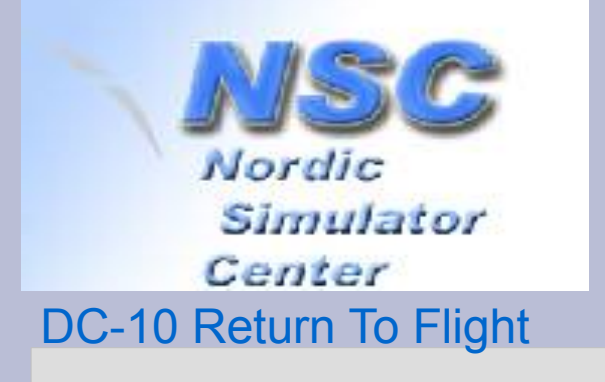

# **Fine tuning**

- X, Y conversion needs 64 bit precision, as Lon/Lat are significant in  $> 7<sup>th</sup>$  decimal.
	- needs tricky algorithms: spherical distance on earth globe, Haversine algorithms.
- DC-10 has Inertial Navigation System:
	- can fly all over the world beyond visual limit.
	- No navdata required as for modern FMS.
- $\bullet$  Extending limits in X and Y axis by counting the overflows:
	- add 86NM on first wrap-around,
	- another 172 NM at second wrap around.

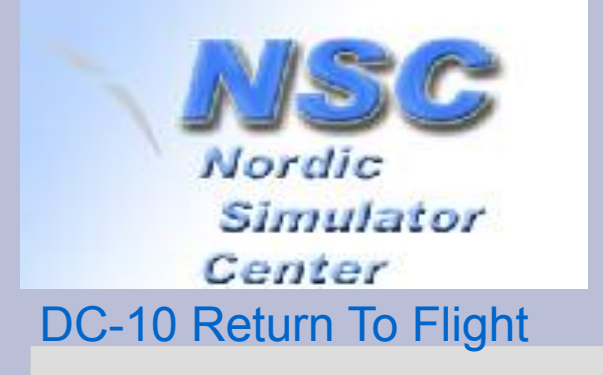

## **New Airports & testflight**

- Spin-off project: add new airports to old Sim
	- Webbased tools use Google Maps for preview
	- Close match between Google Maps and MS-FS
	- First to add: *Oslo lufthavn Gardermoen!*
- Testflight Paris CdG Oslo Gardermoen
	- January 2011
	- Error in Longitude: INS read-outs pointed at real position: ±100 KM west of visual.
	- "talked" into right direction: visual switched to Oslo at  $\pm$  45 NM distance. Landed runway 01R...

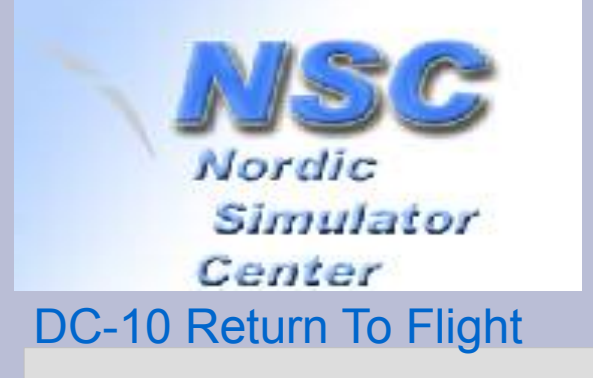

## **XY extension: plan B**

- Modified original sim to add aircraft Lon/Lat to position data.
	- FSdrive in "B" mode uses aircraft Lon/Lat.
	- However, landing in "B" mode at Bergen "Flesland" showed offset between visual and instruments.
- **Landings should use X and Y coordinates, not Lon/Lat!**
	- switch from "A" to "B" mode climbing through 2000 ft AGL
	- back to "A" mode descending through FL100, or 4000 or below 2000 ft.
	- smoothing out differences in position.
- Paris to Oslo now < 1 KM difference.

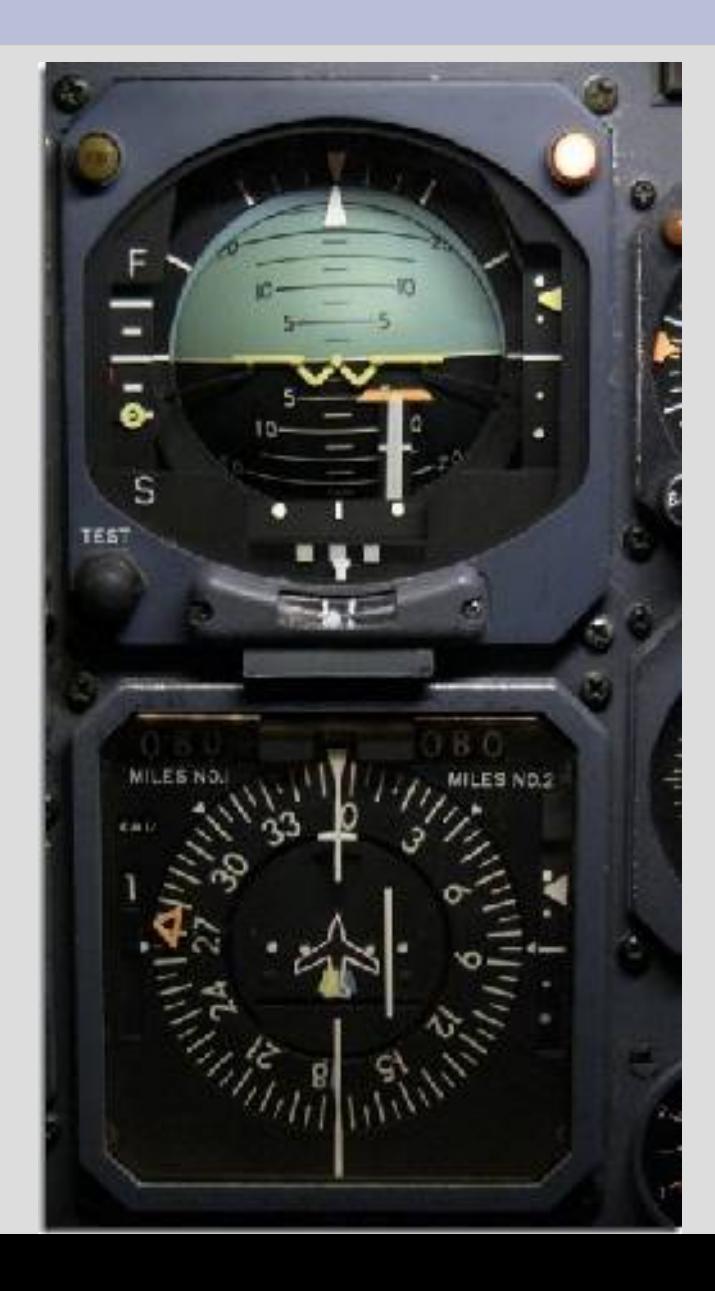

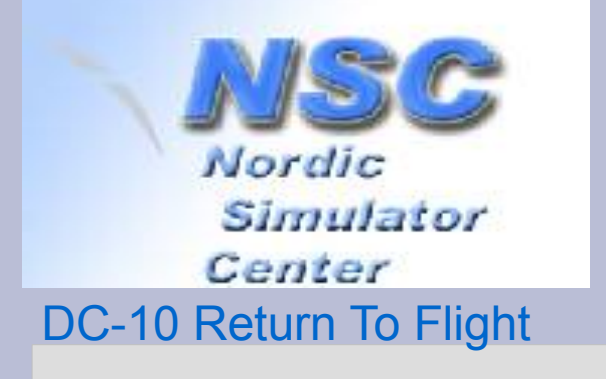

### **Video fragment #2**

- Take off KLAX runway 24R
- Daylight landing runway 24R
- Night landing runway 24R

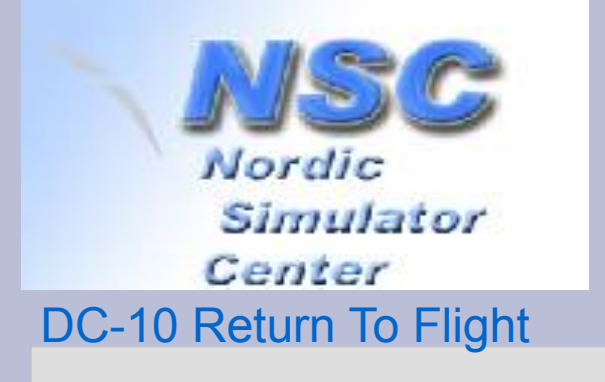

#### **Pointers**

- [www.bejaardecomputers.nl](http://www.bejaardecomputers.nl/)
	- [Geert.Rolf@xs4all.nl](mailto:Geert.Rolf@xs4all.nl)

- [www.dc10.no](http://www.dc10.no/)
- [www.link-miles.co.uk](http://www.link-miles.co.uk/)
- <http://www.visitnorway.nl/>

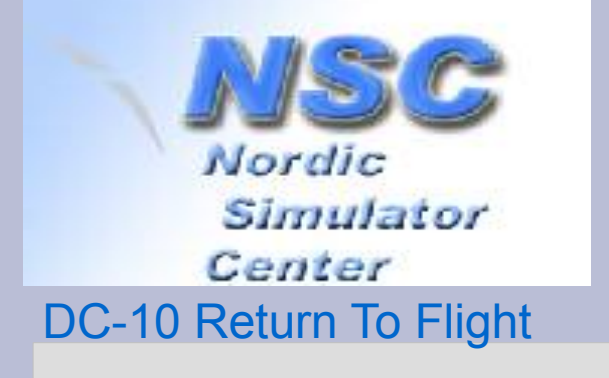

### **Hope you enjoyed**

- Questions?
- Vragen?
- Spørsmål?